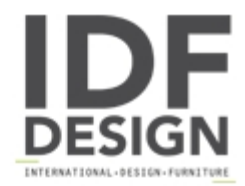

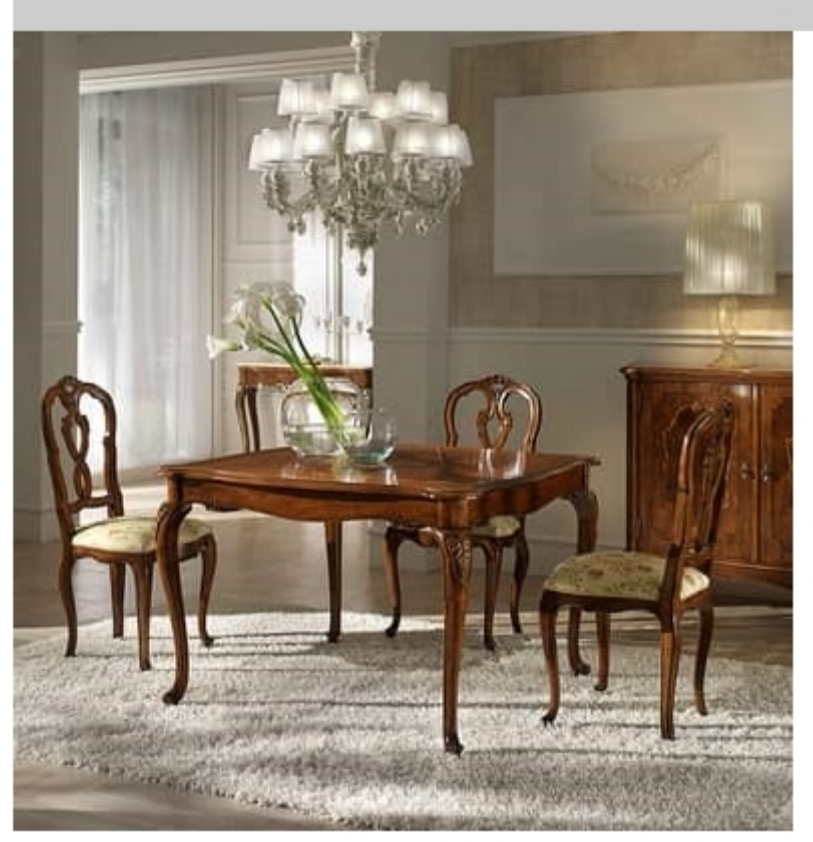

## P 301

Walnut square table, extendable with 2 extensions of 42cm.

## Collection Pisani

The tables in the Villa Pisani collection are reproduced in 700 style with careful carvings, decorations, inlays and on request with gold / silver leaf.

The art through its multiple expressions is the instrument through which the historical memory of the past has come down to us with its load of experience and collection bellezzaLa Villa Pisani rich in art and tradition repeats the style 700 with careful carvings, decorations, inlays and on request with gold / silver leaf.

## Inlay and carving

The carving work is carried out with the pantograph and carved exclusively by hand, using molds. Every detail is well taken care of and executed according to tradition. For the inlay using veneers of fine woods delicately hand-crafted with focus shades; comatici process that creates striking effects.

## Details

The Pisani collection exalts the balance between aesthetics and functionality, is made of walnut. The decorated parts are made by artisans artists who are inspired by the Venetian furniture of the mid-eighteenth century.

Dimensions: 115x115x78h closed 157x115x78h opened

Produced by

Moletta Mobili Sas Via A. Manzoni 21 36061 Rosà (Vicenza) Italy

Phone: +39 0424 580081 Fax: +39 0424 910016 E-mail: moletta@moletta.com Website: http://www.moletta.com

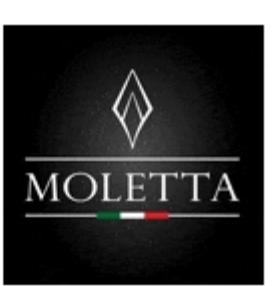